#### **Lezione n. 16 (a cura di Peluso Filomena Francesca)**

Oltre alle normali variabili risposta che presentano una continuità almeno all'interno di un certo intervallo di valori, esistono variabili risposta di tipo binario, che cioè possono assumere unicamente valori ( 0, 1 ). Per esempio:

*<sup>y</sup>*={ 0 *altimenti* <sup>1</sup> *soggetto trova lavoroentro* <sup>6</sup> *mesi*}

In tali casi il modello normalmente utilizzato, cioè

$$
y_i = \beta_0 + \beta_1 x_{i1} + \dots + \beta_k x_{ik} + \varepsilon_i
$$

non è più valido in quanto ha come assunzione che la variabile risposta sia, almeno in un determinato intervallo, continua.

Nei casi in cui la y sia una variabile risposta di tipo binario, si pongono due differenti assunzioni:

 $-v_i$  si assume abbia una distribuzione Bernoulliana con parametro  $P_i$ , cioè la probabilità di successo riferita quindi all'eventualità la y assuma valore 1.

 $V_{\tilde{i}}$   $(P_i)$  $P_i = P(v_i = 1) \rightarrow \text{la } v$  deve essere posta pari a uno

 $-$ una eventuale trasformazione di  $P_i$  si assume sia uguale al modello di regressione multipla.

$$
g(P_i) = \beta_0 + \beta_1 x_{i1} + \dots + \beta_k x_{ik}
$$

Normalmente, a differenza di quanto qui mostrato nella formula, la regressione è imposta direttamente al valore atteso.

$$
E(y_i) = \beta_0 + \beta_1 x_{i1} + \dots + \beta_k x_{ik}
$$

Relativamente alla precedente equazione, si potrebbe avere un qualunque valore, ma nel caso binario che invece si sta esaminando, si deve impostare la funzione chiamata *funzione link* ( $= g(P_i)$ ), cioè si impone una trasformazione lineare sul valore atteso.

$$
P_i = g^{-1} (\beta_0 + \beta_1 x_{i1} + \dots + \beta_k x_{ik})
$$

Un esempio di funzione link è la funzione *logit:*

$$
g(P_i) = \log\left(\frac{P_i}{1 - P_i}\right)
$$

$$
\log\left(\frac{P_i}{1-P_i}\right) = \beta_0 + \beta_1 x_{i1} + \dots + \beta_k x_{ik}
$$

La funzione è una probabilità che inoltre proietta l'intera relazione nell'intervallo più ampio che ha come limiti gli infiniti ( $-\infty$ ,  $+\infty$ ).

Prendendo un numero molto vicino allo zero, il rapporto  $P_i/(1 - P_i)$  sarà a sua volta molto vicino allo zero e quindi la funzione logaritmo assumerà valori negativi spostati verso il basso.

Nel caso invece Pi fosse un numero grande, la funzione logaritmo sarà un numero positivo e molto elevato.

Quando, per esempio,  $P_i < 0.5$ , si ha g ( $P_i$ ) che tende a -∞.

Quando invece  $P_i > 0.5$ , g ( $P_i$ ) tende a + ∞.

La funzione, quando rappresentata graficamente, è sempre crescente e presenta due asintoti verticali in ascissa zero e in ascissa uno.

La funzione *logistica* è la funzione inversa della funzione *logit*

$$
g^{-1}(\eta) = \frac{e^{\eta}}{1+e^{\eta}}
$$

È una trasformazione logistica e di conseguenza è sempre compresa fra zero e uno come valori. In particolare:

 $\rightarrow$  con valori di η molto piccoli, si ha un numero molto vicino allo zero;

 $\rightarrow$  se n è negativo, essendo la funzione basata su un esponenziale, si ottiene un numero positivo;

 $\rightarrow$  se  $\eta$  è invece un numero molto grande e positivo, si ha un numero che si avvicina molto al valore unitario, ma non uguale;

 $\rightarrow$  con  $\eta$  = 0 la funzione assume valore 0.5.

La trasformazione inversa proietta un qualsiasi numero reale in un intervallo compreso fra zero e uno, cioè la trasformazione rende il numero una probabilità.

# *Modello di regressione logistica*

$$
g(P_i) = logit
$$

Si assume in questo caso che

$$
E(y_i) = P_i = \frac{e^{\beta_0 + \beta_1 x_{ii} + \dots + \beta_k x_{ik}}}{1 + e^{\beta_0 + \beta_1 x_{ii} + \dots + \beta_k x_{ik}}} \in (0,1)
$$

Si fa cioè un'assunzione su una sua trasformazione, non si fa direttamente sul valore atteso che in questo caso è sempre compreso fra zero e uno.

Il modello in questo modo è più difficile da stimare rispetto a quello della regressione multipla. Soprattutto per l'interpretazione in quanto si è compiuto un cambiamento di scala.

Per capire l'interpretazione dei parametri si dovrebbe fare la derivata del valore atteso rispetto a una singola covariata che ha il segno uguale al parametro riferito alla stessa.

$$
\frac{\partial E(y_i)}{\partial x_{ij}}
$$

Visto che la formula riporta lo stesso segno di  $\beta_i$ , si ha che:  $\rightarrow$  se  $\beta$ <sub>i</sub> < 0, la funzione decresce con tale covariata;  $\rightarrow$  se  $\beta_i$  > 0, la funzione cresce con tale covariata. In tal modo si vede l'influenza positiva o negativa sul valore atteso della covariata.

### *Esempio*

y = soggetto entro 6 mesi trova un'occupazione lavorativa

 $x_1$  = voto di laurea  $\beta_1 = 0.5 \rightarrow \alpha$  probabilità di trovare lavoro dipendente dal voto ottenuto alla laurea fa aumentare positivamente anche la probabilità della y, cioè di trovare lavoro.

 $x_2$  = anni impiegati per laurearsi  $\beta_2 = -0.2 \rightarrow$  minore sarà il tempo che si impiega per laurearsi, minore sarà la probabilità di trovare lavoro entro determinati termini.

### *Massima verosimiglianza*

In questo caso si imposta per andare poi a massimizzare i parametri β contenuti nel vettore

$$
\underline{\beta} = (\beta_0, \beta_1, ..., \beta_k)
$$
  
\n
$$
L(\beta) = \prod f(y) = \prod P_i^{y_i} (1 - P_i)^{1 - y_i}
$$
  
\n
$$
l(\beta) = \sum y_i \log(P_i) + (1 - y_i) \log(1 - P_i)
$$
  
\n
$$
l(\beta) = \sum y_i [\log(P_i) - \log(1 - P_i)] + \log(1 - P_i) = \sum y_i \log(\frac{P_i}{1 - P_i}) + \log(1 - P_i)
$$
  
\n
$$
l(\beta) = \sum y_i \frac{X_i^T \beta}{1 + e^{\frac{X_i^T \beta}{1 + e^{\frac{X_i^T \beta}}}{1 + e^{\frac{X_i^T \beta}}}}}}]
$$

In questo modo si ha:

$$
\underline{X}_{i} = (1, x_{i1}, \dots, x_{xik})
$$
\n
$$
P_{i} = \frac{e^{\frac{X_{i}^{i}\beta}{1 - e^{\frac{X_{i}^{i}\beta}{1 - e^{\frac{X_{i}^{i}\beta}{1 - e^{\frac{X_{i}^{i}\beta}{1 - e^{\frac{X_{i}^{i}\beta}{1 - e^{\frac{X_{i}^{i}\beta}{1 - e^{\frac{X_{i}^{i}\beta}{1 - e^{\frac{X_{i}^{i}\beta}{1 - e^{\frac{X_{i}^{i}\beta}{1 - e^{\frac{X_{i}^{i}\beta}{1 - e^{\frac{X_{i}^{i}\beta}}{1 - e^{\frac{X_{i}^{i}\beta}}}}}}}
$$

ottenendo quindi

$$
1 - P_i = \frac{1 + e^{\frac{X_i^{\prime} \beta}{1}} - e^{\frac{X_i^{\prime} \beta}{1}}}{1 + e^{\frac{X_i^{\prime} \beta}{1}}} = \frac{1}{1 + e^{\frac{X_i^{\prime} \beta}{1}}}
$$

$$
l(\underline{\beta}) = \sum_{i} y_i \underline{x_i}^I \underline{\beta} - \log(1 + e^{\underline{x_i}^I \underline{\beta}})
$$

Per stimare ora β, si deve trovare il massimo della funzione

$$
\max_{\underline{\beta}} l(\underline{\beta})
$$

Si usa quindi l'algoritmo di *Newton- Raphson* con cui a ogni passo si propone una nuova soluzione fino ad arrivare al valore massimo.

$$
\mathcal{B}^{(0)} = 0
$$
  

$$
\mathcal{B}^{(1)} = \mathcal{B}^{(0)} - 1 S (\mathcal{B}^{0})
$$

Si vuole trovare una soluzione migliore e quindi un valore più alto della verosimiglianza

$$
J\left(\underset{(k+1)x(k+1)}{\underline{\beta^{(0)}}}\right) = \frac{\partial^2 l(\underline{\beta})}{\partial \underline{\beta} \partial \underline{\beta}^I}
$$

La matrice J così indicata è chiamata *matrice d'informazione* ed è la derivata seconda della verosimiglianza.

$$
J(\mathbf{B}) = \begin{pmatrix} \frac{\partial^2 l(\mathbf{B})}{\partial \beta_0} & \frac{\partial^2 l(\mathbf{B})}{\partial \beta_0 \partial \beta_1} \dots \\ \dots & \dots & \dots \\ \dots & \dots & \dots \\ \dots & \dots & \dots \end{pmatrix}
$$

$$
\sum_{\substack{(k+1)x_1}} (\mathbf{B}) = \frac{\partial l(\mathbf{B})}{\partial \mathbf{B}} = \begin{pmatrix} \frac{\partial l(\mathbf{B})}{\partial \beta_0} \\ \frac{\partial l(\mathbf{B})}{\partial \beta_1} \\ \dots \\ \dots \end{pmatrix}
$$

La funzione così scritta è la derivata prima della precedente. Da qui si ottiene:

$$
\underline{\beta}^{(2)} = \underline{\beta}^{(1)} - J \left( \underline{\beta}^{(1)} \right)^{-1} \underline{S} \left( \underline{\beta}^{(1)} \right)
$$

$$
\underline{\beta}^{t+1} = \underline{\beta}^{(t)} - J \left( \underline{\beta}^{(t)} \right)^{-1} \underline{S} \left( \underline{\beta}^{(t)} \right)
$$

Ci si ferma nella ricerca di una migliore soluzione quando la differenza fra la logverosimiglianza al passo ( t + 1 ) e la log- verosimiglianza al passo precedente t, è minore di un certo valore ε pari normalmente a  $10^{-6} = 0.000001$ .

$$
l\left(\underline{\beta}^{(t+1)}\right) - l\left(\underline{\beta}^{(t)}\right) < \varepsilon = 10^{-6}
$$

I risultato trovato quindi dalla precedente funzione sarà la stima di massima verosimiglianza

 $\hat{\beta} = \beta^{(t+1)}$  $\rightarrow$  è il primo numero del vettore per cui non aumenta più il valore della funzione, è cioè la stima di massima verosimiglianza ML.

Una volta ottenuta la stima del β, si ha la possibilità di fare inferenza

$$
s.e. = \hat{\text{Var}}_{(k+1)x(k+1)}(\hat{B}) = [-J(\hat{B})]^{-1}
$$

di conseguenza risulta che:

$$
s.e. (\hat{\beta}_j) = \sqrt{diag_j(\hat{Var}(\hat{\beta}))}
$$

Nel caso k sia uguale a 2, la matrice di varianza e covarianze stimate risulta essere

$$
\hat{Var}(\hat{\beta}) = \begin{pmatrix} \hat{Var}(\hat{\beta}_0) & \hat{cov}(\hat{\beta}_0, \hat{\beta}_1) \hat{cov}(\hat{\beta}_0, \hat{\beta}_2) \\ \hat{cov}(\hat{\beta}_1, \hat{\beta}_0) & \hat{Var}(\hat{\beta}_1) & \hat{cov}(\hat{\beta}_1, \hat{\beta}_2) \\ \hat{cov}(\hat{\beta}_2, \hat{\beta}_0) \hat{cov}(\hat{\beta}_2, \hat{\beta}_1) & \hat{Var}(\hat{\beta}_2) \end{pmatrix}
$$

Come intervallo di confidenza si avrà: {

$$
\left\{\begin{aligned}\n\hat{\beta}_j - Z_{\frac{\alpha}{2}} s.e. (\hat{\beta}_j) \\
\hat{\beta}_j + Z_{\frac{\alpha}{2}} s.e. (\hat{\beta}_j)\n\end{aligned}\right\}
$$

La distribuzione usata, come si vede dalla formula, è la normale standard in quanto in questi casi l'uso di una distribuzione t di Student non risulterebbe più efficace.

## *Verifica delle ipotesi*

In questi casi, per la verifica delle ipotesi, si usa la statistica Z, cioè:

$$
Z = \frac{\hat{\beta}_j - \beta_{j0}}{s.e. \hat{\beta}_j}
$$

in cui  $β<sub>jo</sub>$ è il valore del parametro sotto ipotesi nulla H<sub>0</sub>. Nel caso H<sub>1</sub>: β<sub>j</sub> ≠ β<sub>jo</sub>, si rifiuterebbe H<sub>0</sub> nel caso in cui  $|Z| \ge Z_{\frac{\alpha}{2}}$ 

Si pongono di volta in volta i singoli parametri pari a zero per vedere se hanno una reale influenza sulla probabilità di successo .

Il p-value si usa, come di norma, ponendo come valore limite 0.05:

 $\rightarrow$  se p-value < 0.05, si Rifiuta l'ipotesi nulla H<sub>0</sub>;

 $\rightarrow$  se il p-value  $> 0.05$ , si Accetta H<sub>0</sub>, la relativa covariata x<sub>i</sub> non ha quindi una influenza significativa ed è quindi eliminabile.

In R si ha come output la seguente tabella di valori:

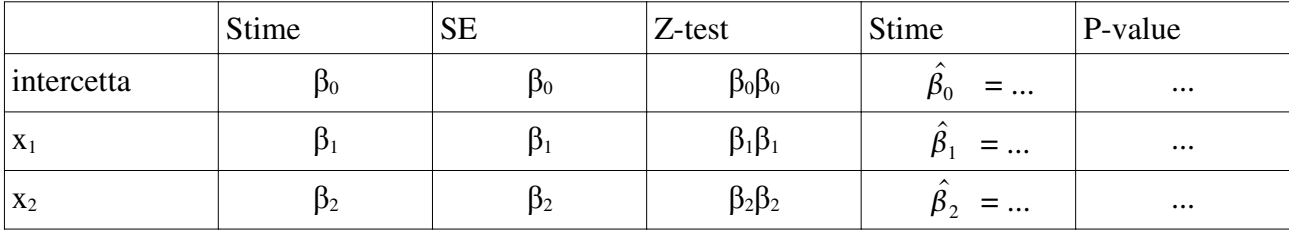

Per vedere la significatività si vedono i valori contenuti nella colonna riferita al p-value tenendo sempre conto del valore limite posto pari a 0.05.